## The Astra Zeneca CRM - Way to Success

Mag. Klaus Fister Manager Information Services AstraZeneca Österreich GmbH

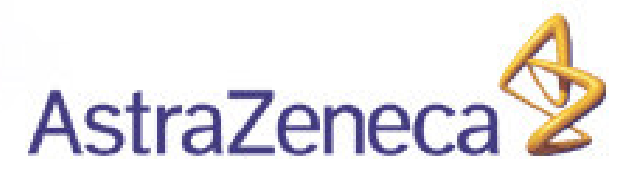

#### **Inhalt**

- AstraZeneca
- Kundenstammdaten Wie das Thema Datenclearing bei AstraZeneca gelöst wurde
- Performance Tracking / Selbstmonitoring Wie der Außendienst seinen Erfolg überwacht
- $\bullet$ Die update.pda (Erfolgs-) Story

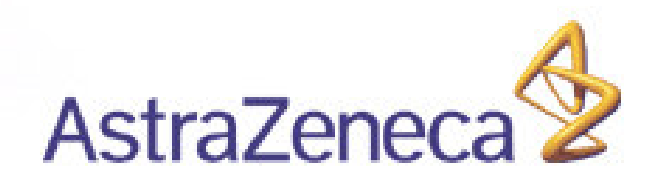

### **AstraZeneca**

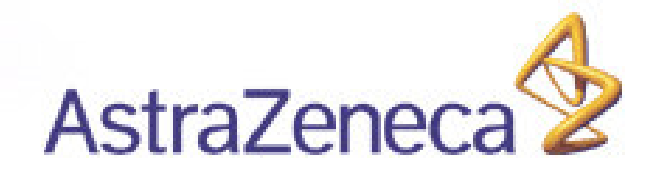

#### **AstraZeneca**

- Forschendes Pharmaunternehmen
- Weltweit Rang 6 (2005)
- •Österreich Rang <sup>6</sup> (Umsatz <sup>2005</sup> EUR 118,5 Mio)
- Nur Vertrieb in Österreich
- 6 Produktlinien (CV, GI, RES, CNS, ONKO, HOSP)
- 155 Mitarbeiter (100 Außendienst)
- Ein Standort
- Marketing.manager seit 1997
- Laptops (update.win) und PDAs (update.pda) im Außendienst
- Breitbandverbindung im Außendienst (DSL oder 3G)

AstraZene

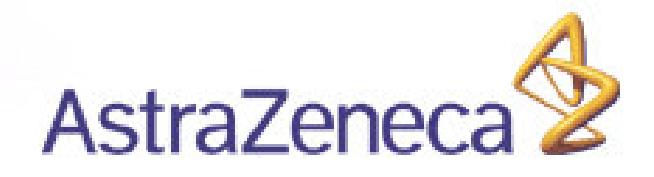

- Ausgangslage 1
	- Außendienst war selber für Stammdaten verantwortlich
	- Kennt Kunden am besten
	- –Eigenverantwortung auf sehr unterschiedlichem Niveau...
	- –Auf längere Sicht nicht zielführend
- Ausgangslage 2
	- –Stammdatenwartung für Außendienst gesperrt
	- –Wurde durch Innendienst erledigt (Assistentinnen)
	- –Für jede Produktlinie eigener Ansprechpartner im Innendienst
	- Kommunikation AD <-> ID nicht formalisiert und schon gar nicht protokolliert
	- –- Telefon, E-Mail, SMS, Zuruf, Papier
	- –Besser als ursprünglich aber weitere Optimierung möglich

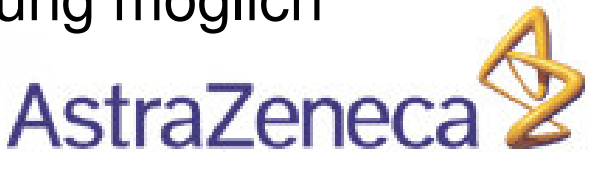

- Umstieg auf externes Datenclearing
- •Anbieter evaluiert und gefunden
- •Einjähriges Pilotprojekt
- $\bullet$  Direkt im marketing.manager integriert via HTML Form und automatischem E-Mail Versand an extern
	- Neuaufnahme
	- –Änderung
	- –Zusammenführung
	- –– Löschung
- Stark formalisiert
	- Pflichtfelder
	- –– Erhalt und Durchführungsbestätigung via Antwortmail
	- Monatliches Protokoll
	- –Regelmäßige Umfrage zur Zufriedenheit im Außendienst

- Realisierte Benefits
	- Pauschalierter Preis
	- –Prüfung / Korrektur der Außendienstanfragen
	- –Ergänzung der fehlenden Angaben
	- Aktive Kommunikation zwischen Anbieter und Außendienst
	- – Vor- und Nachbearbeitung bei Massenaussendungen (gesondert)
	- –Spezialaufträge (gesondert)
	- Leichter Austausch der elektronischen Formulare via mmtransfer

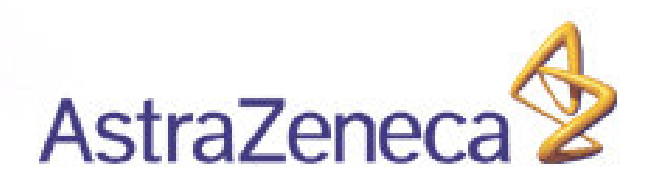

- $\bullet$  Realisierte Benefits
	- Im marketing.manager integriert
		- Übernahme Werte aus aktuellem Datensatz
		- Kein Wechsel in anderes Programm (Outlook)
	- – Klare Zuständigkeiten
		- Bearbeitung Stammdaten weder im Innendienst noch Außendienst möglich
		- Dadurch keine "Mauschelein" möglich...
	- – Externe Firma hat Onlinezugang zu marketing.manager (Terminal Server)

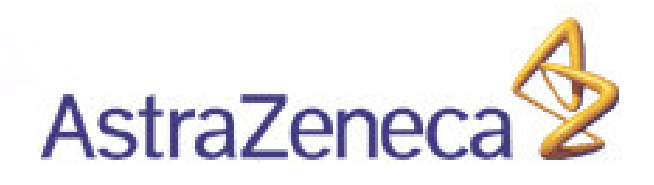

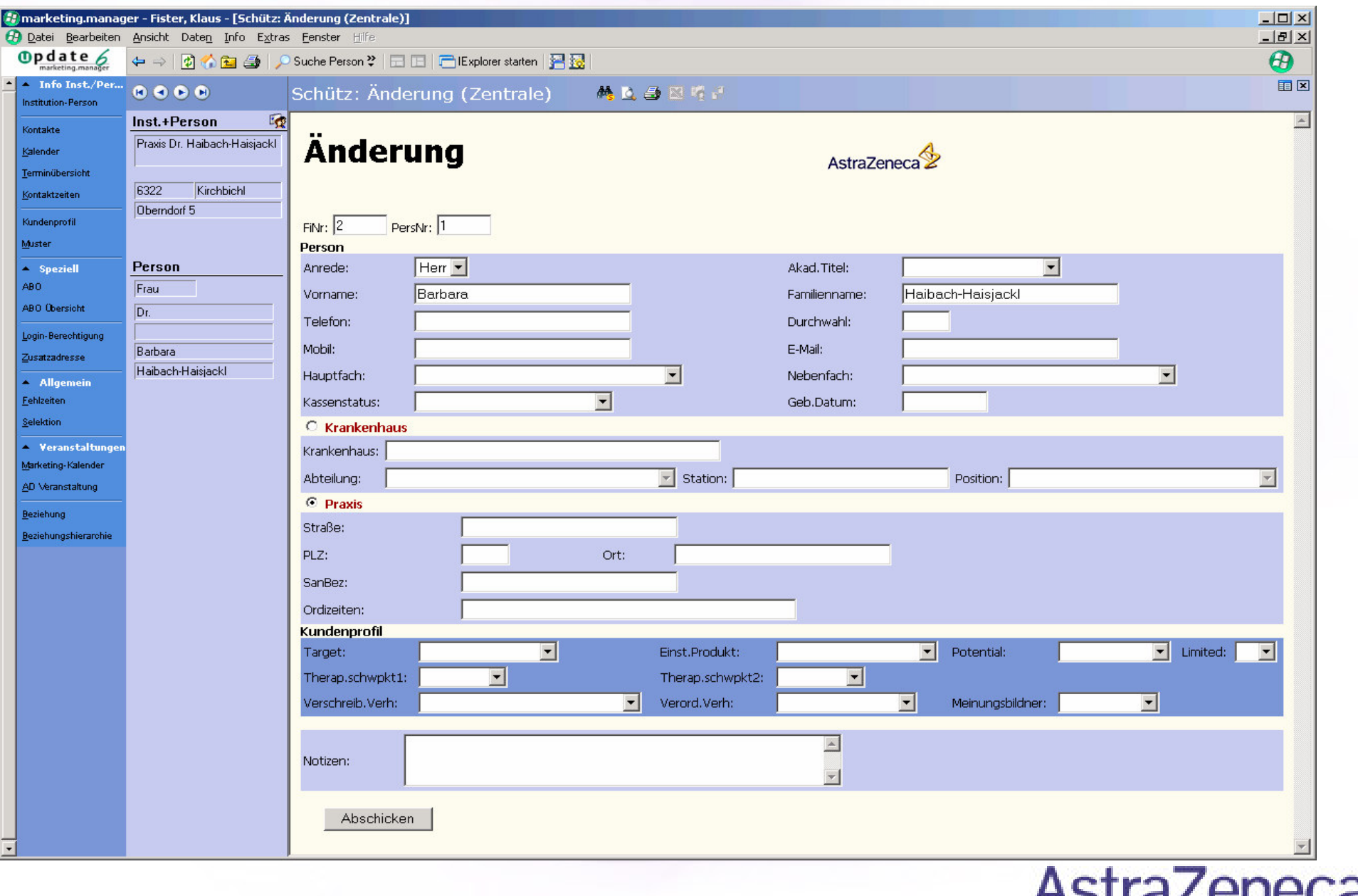

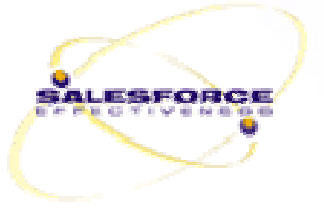

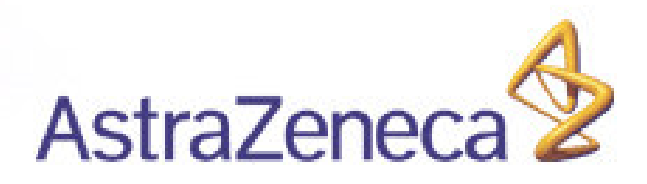

- Verständliche & einfache Darstellung von Key Performance Indikatoren (KPI) / Sales und Non-Sales
- Selbstmonitoring und Besuchsplanung
- Klarer Fokus auf Kunden
	- –Soll nicht zur Leistungsbeurteilung verwendet werden
- Klare Darlegung der Vorgangsweise (Roadshows)
	- Woher kommen die Zahlen Woher kommen die Zahlen
	- Was und wie wird berechnet Was und wie wird berechnet
	- Was bedeuten die KPIs Was bedeuten die KPIs
	- Wie beeinflusse ich die KPIs Wie beeinflusse ich die KPIs
	- Wer sieht & beurteilt die KPIs Wer sieht & beurteilt die KPIs
- Commitment des Außendienstes zur Zielvereinbarung und deren Darstellung **AstraZene**

#### **Festlegung Besuchstarget (jährlich oder bei Markterfordernis)**

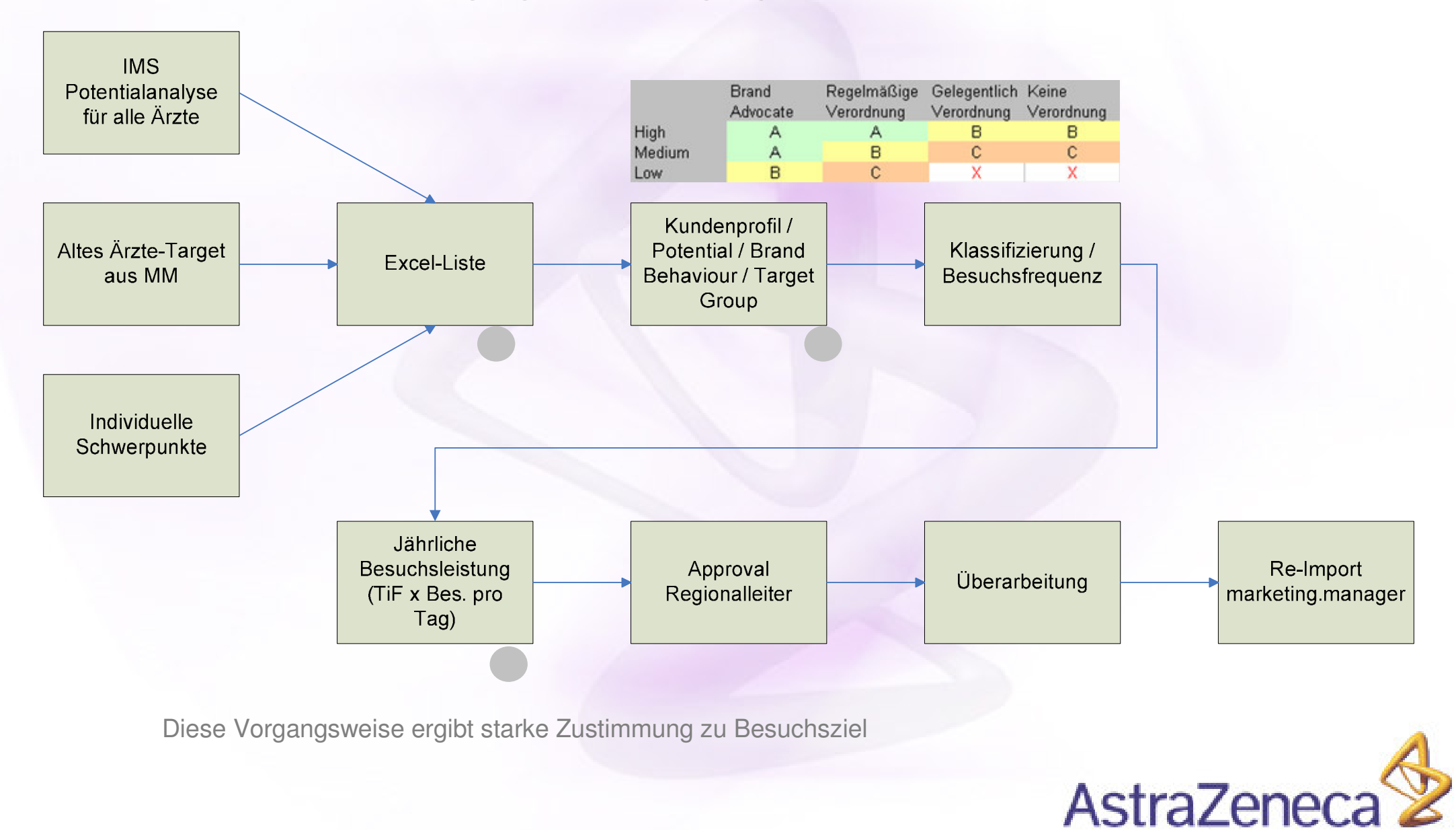

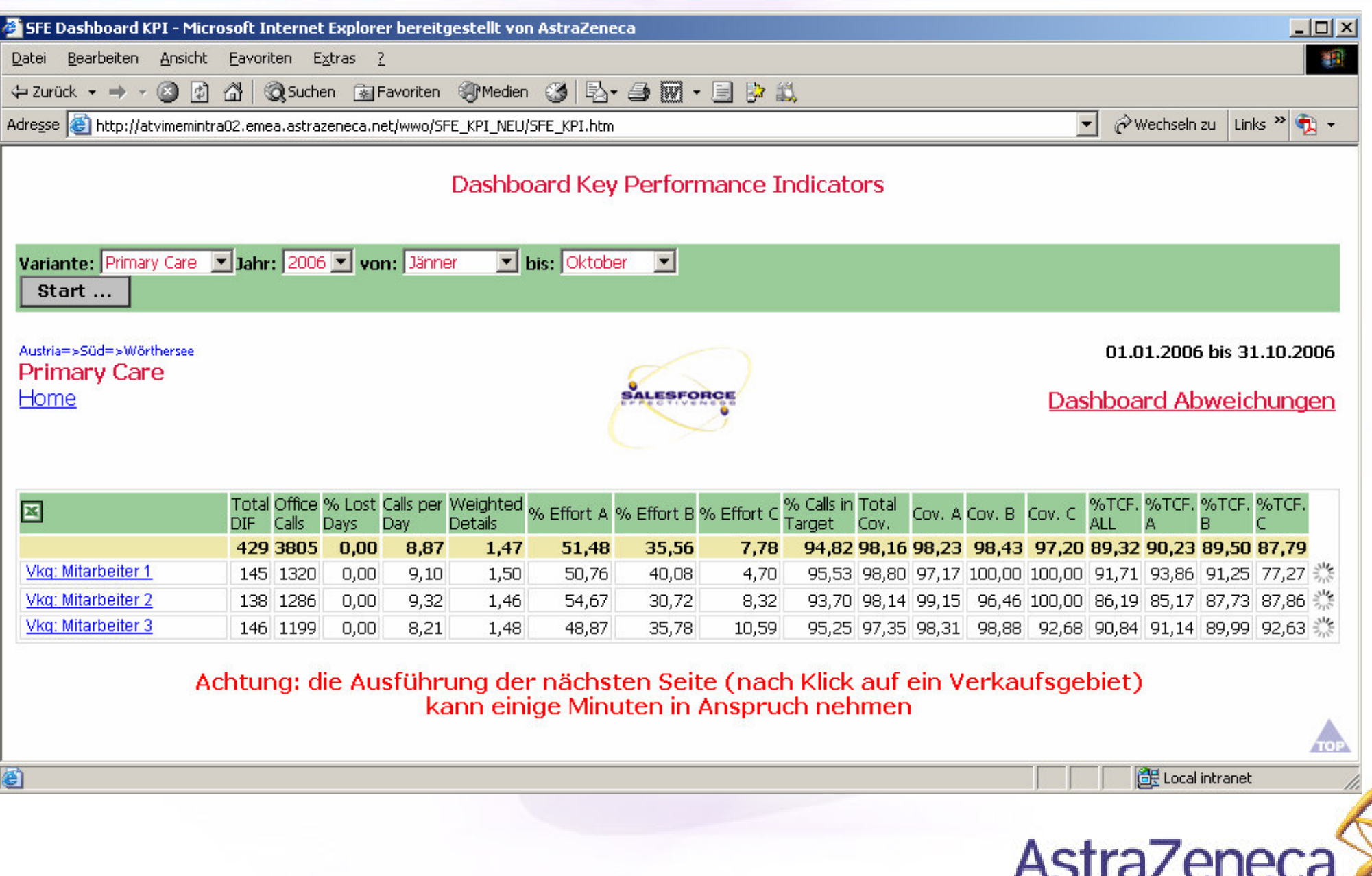

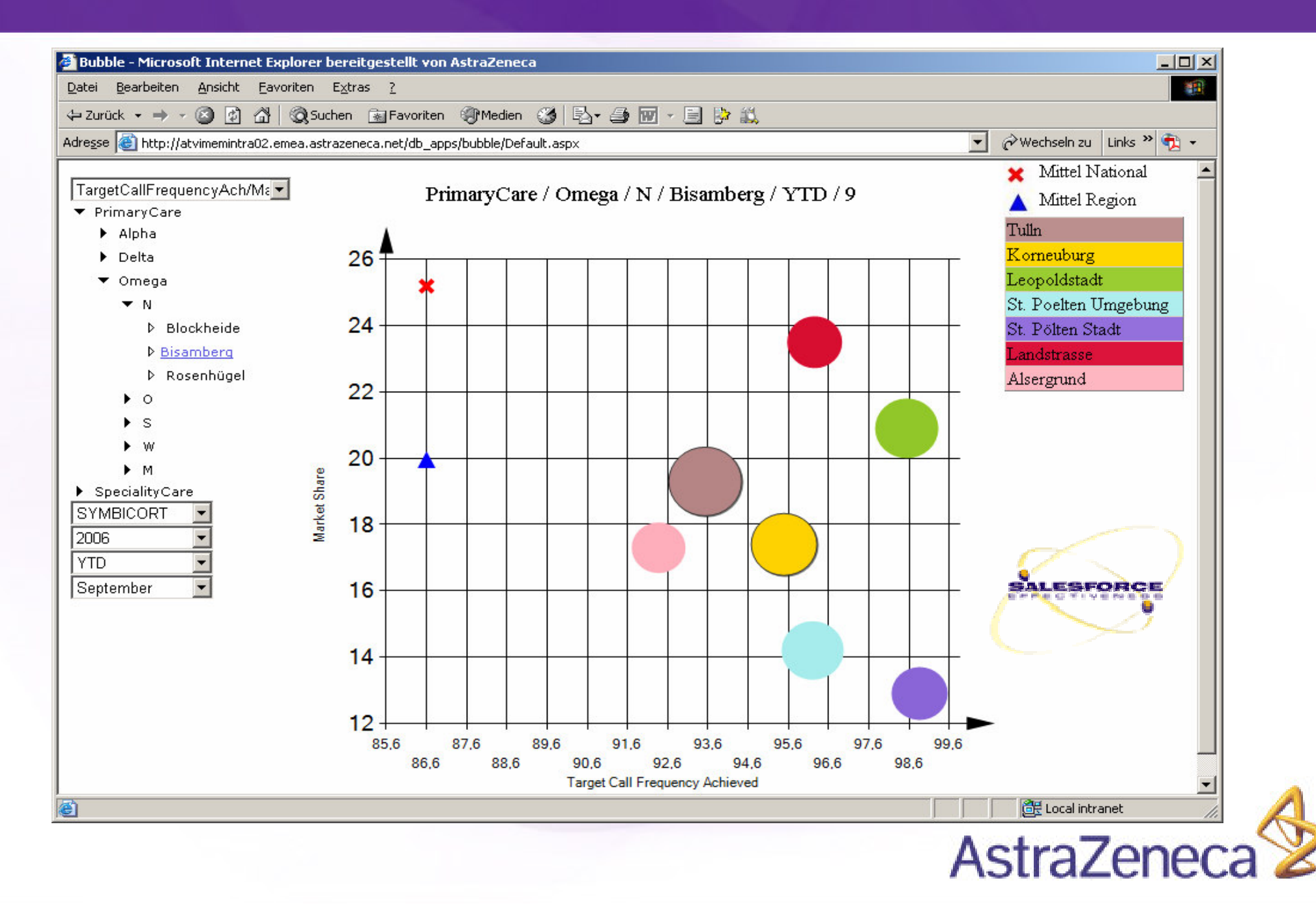

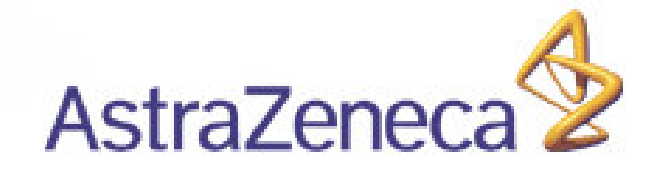

- FRAGESTELLUNGEN
- Wie kann der Außendienst seine Wartezeit beim Arzt besser nützen
- Wie kann die elektronische Kommunikation verbessert werden
- Wie können Besuchsplanungen schneller im Team verteilt werden
- Wie kann die "Zettelwirtschaft" für den Tag im Feld beseitigt werden
- Wie kann die Nachfrage nach einer Handheld Lösung gesteigert werden ("Begehrlichkeit wecken")

**AstraZen** 

• Wie kompliziert darf eine Handheld Lösung sein

- Projektbeginn 2004
- •Projektpartner update und T-Mobile
- Pilotgruppe identifiziert
	- –– Gewissenhafte Auswahl quer durch die Firma ("Beeinflusser")
	- –- Alle Regionalleiter ("Überzeugte Anwender")
	- – Dann möglichst nur eine Person im Team => Begehrlichkeit bei anderen geweckt
	- – Neuaufnahme in Pilotgruppe nur auf Intervention des **Regionalleiters**
	- –– Durchsickern lassen von Erfolgsmeldungen ("So einfach", "Spart eine Stunde am Tag", "Endlich alle Musterabgaben vor Ort", "Höhere Lebensqualität")
	- Nach 18 Monaten Pilot wollten schon 3/4 der Außendienstmitarbeiter UNBEDINGT auch einen Handheld **Computer AstraZened**

- Services identifiziert
	- – Update.pda, E-Mail (Blackberry oder MS Server ActiveSync), Internet, Intranet, (Telefonie)
	- – Direkte Verbindung zu AstraZeneca Netzwerk (kein "Andocken" notwendig)

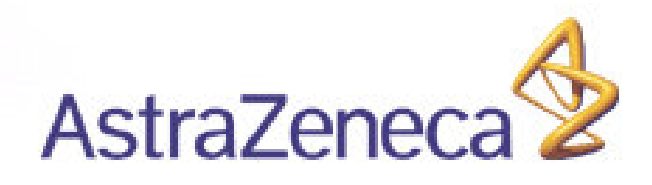

- Rollout Q3/Q4 2006
	- –– Bedarfserhebung über Regionalleiter ("Argumentationsblatt")
	- –Festlegung Gerätetyp (MDA Vario II - UMTS)
	- Aktivieren T-Mobile Private APN (Seit 01/2006)
	- –- Freischalten aller Services (E-Mail, Intranet, Internet, Update.pda)
	- –– Installation aller Services auf Endgeräten (Klonen)
	- – Füllen der Endgeräte mit Daten (Ärzte-DB und internes Telefonbuch)
	- Handbuch zum Selbststudium
	- –Übergabe und 2h Training während Roadshows
	- –Lokaler Helpdesk implementiert
	- –Monitoring der Benutzung

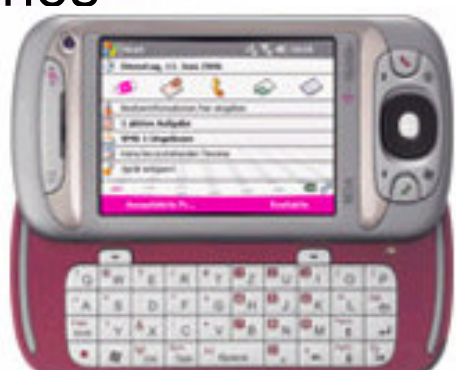

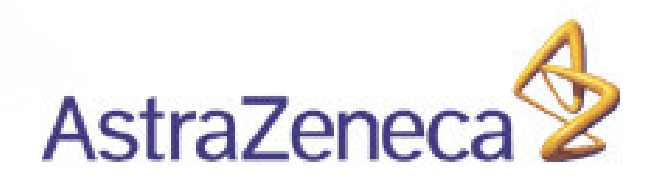

#### **Externalisation T-Mobile & AZ Austria**

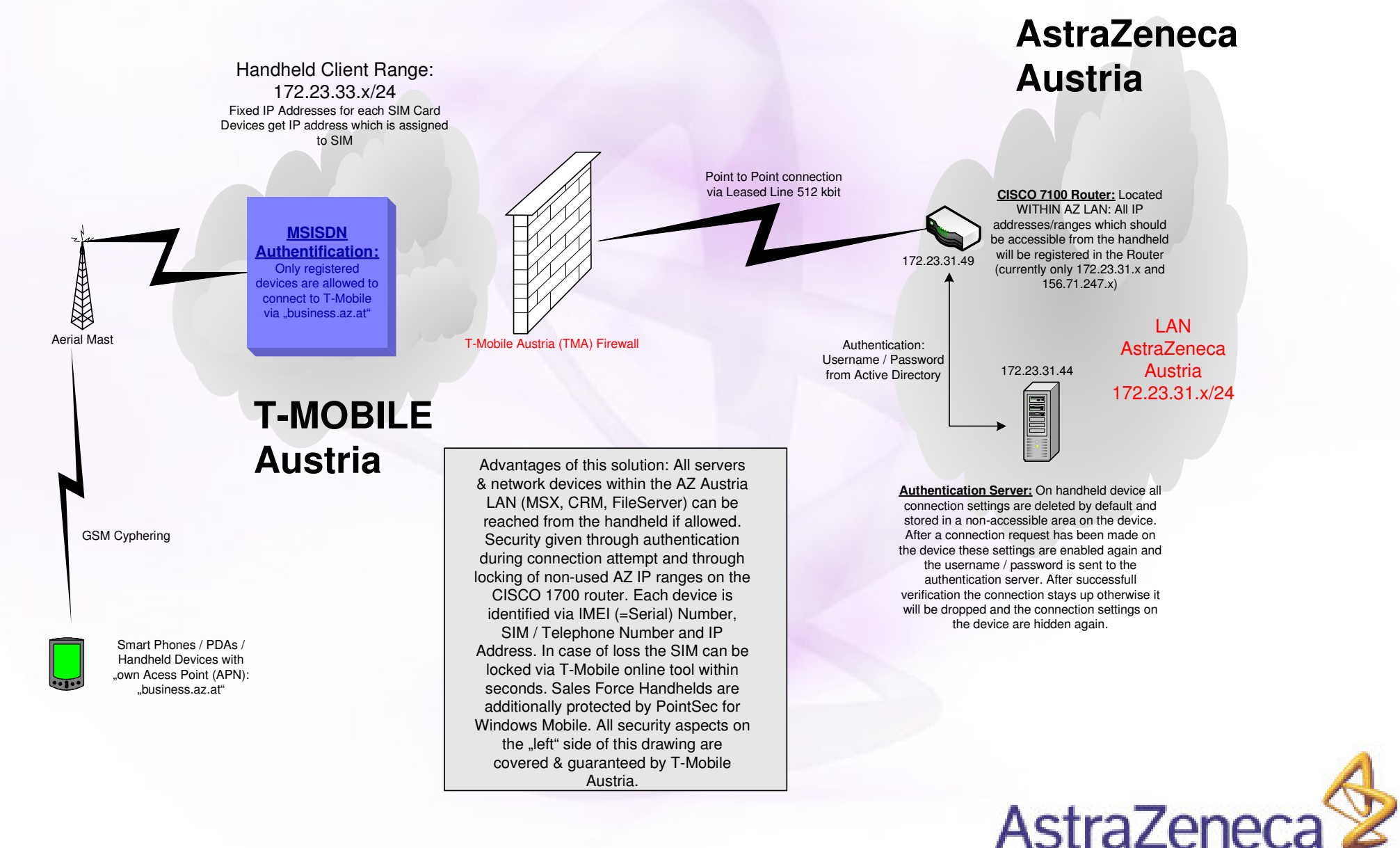

- •• Realisierte Benefits
	- Übertragung Besuchsberichte mehrmals täglich anstatt mehrmals wöchentlich
	- Datenqualität höher
	- An durchschnittlich 3 von 5 Tagen reicht die alleinige Benutzung des Handhelds (Abrechnung Reisespesen leider nur über PC einmal in der Woche)
	- Show Winner: Mobile E-Mail, Internet Zugriff und Private APN
	- Motivation
- • Praxis
	- Planung am Freitag für nächste Woche inkl. Besuchsvorbereitung
	- Kommunikation von update.win alle 3h über Wochenende (wegen Planungsabstimmung)
	- Am Wochenbeginn sind Planungsdaten am Handheld (erste Sync am Montag)

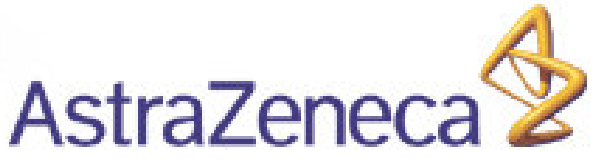

- Praxis
	- – Abarbeitung des Besuchsplans (Geplant -> Erledigt oder Geplant -> Storniert)
	- –Eintrag von Mustern oder Anwendungsbeobachtungen
	- Kommunikation während Wartezeit oder Pause
	- –- Terminvereinbarung mit Arzt vor Ort ("Planung")

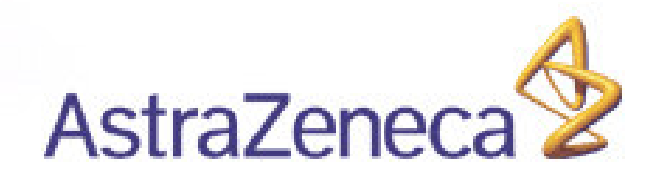

# **Vielen Dank für Ihre Aufmerksamkeit**

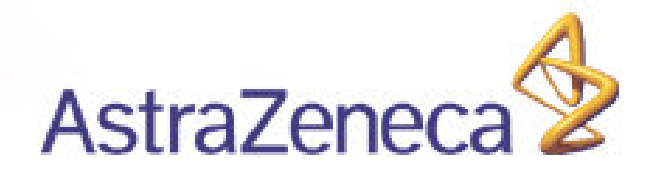